Photoshop 2022 (Version 23.1) Install Crack Serial Key Download For Windows Latest

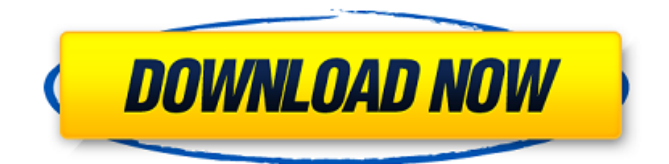

### **Photoshop 2022 (Version 23.1) Crack With Serial Key Free [32|64bit]**

The \*\*menu bar\*\* on the top is the standard location for most of the function keys. The spot to its right holds a short list of options for sometimes-useful features (see Figure 4-2). The menu bar is also a good place to quickly switch between editing, creating, and arranging layers. Figure 4-2: You can easily edit a photo using Photoshop. The menu bar itself consists of three different sections: \* \*\*File:\*\* Select the image you want to work on from the Organizer window. If you want to create a new image, select File⇒New, or press the F6 key. A new blank image opens for you to start your work. \* \*\*Edit:\*\* This pane is a shortcut to the main controls in the Edit toolbar. Click any button in this section for more options. \* \*\*View:\*\* This pane provides options to modify how the image is viewed. Image-editing menus The following is a description of the Photoshop features that are available from the menus. For a more detailed description of all the features that are available, see the start of this chapter. The Help menus allow you to access the Photoshop help system, check out the tutorials available on the web, or directly access the page number for a page of help for the feature you're trying to use. Clicking the Help menu displays a list of ten choices in alphabetical order. To return to your editing from the Help menu after browsing the list of help topics, click the Back icon at the top of the list. As you work with the image, tabs appear along the top, allowing you to follow and capture your creative work. These tabs organize the five main areas of your image into a linear progression: \* \*\*Layers:\*\* The top tab, which is visible by default, organizes Photoshop's image into layers. Each layer is indicated by a thin blue line along the top of the image; the layer's thumbnail is given on the left side of the thumbnails for other layers. \* \*\*Align:\*\* A scrolling list of different image-alignment options (from left to right) is available. Choosing an option from this list activates the gray bars above the image. If multiple bars are active, Photoshop is aligning the content of the different layers, the bars indicating where the content is positioned. \* \*\*Arrange:\*\* A set of controls

#### **Photoshop 2022 (Version 23.1) Crack Free For Windows**

You may not know that you can edit your images in Elements for free, without having to pay for the software. Elements for Mac costs \$40 for personal use, but can be downloaded for free via the Adobe website. The Mac version of Photoshop is \$199, and the Windows version costs \$249. If you're looking to learn how to use Elements, or any of the different features available in Photoshop, I've got you covered with this Photoshop tutorial. Before you begin, you'll need to make sure you have a copy of Elements, or you can download it for free here. Staying Organized Before we begin, it's important to ensure your organization is where you would like it to be. You can start by organizing

your files according to whether they are: Images that are in your Design Library Images that you have already edited Images that you have yet to edit Once you have created a folder for your images, you can create additional folders inside of that folder to keep your images organized. You can use this page to create as many folder structures and labels for your images as you need. It's best to have as many sub-folders as possible to keep them separate from each other. Fig 1. Your organization should be in a folder named "Organized". You can add any file name to your folder if you want, but I've created one called "Organized" to keep the main folders and sub-folders easily visible to make this process more intuitive. Organizing your images in Photoshop is an important step because the Organizer enables you to organize your image library for future projects. We'll go over how to access the Organizer in Elements in the next section of this article. Accessing Photoshop Open Photoshop and you will see your new Organized folder in the left-hand sidebar. If you don't see the Organized folder, click on File menu and you'll see an option called Organize [choose folder] in the Organize area. Open your Organized folder. Now you have access to a folder of all the images you've ever edited in Photoshop. Now it's time to remove the images that are not important to you. Go through your folders and delete the ones you do not need to keep. I only keep the images that I want to show on the website. I only keep the images that are of the highest quality for my website, but 388ed7b0c7

## **Photoshop 2022 (Version 23.1) With Serial Key**

Q: How to define where a reference type is being declared? I know how to do it with structs/classes, but what about reference types? So I declare a function that returns some FString, then I want to be able to perform run-time checks on the type of the returned reference, and then run the appropriate code. (this is a Windows app, but it should be portable enough). I can't figure out how. A: Like this type TFoo = class(TObject) public Bar: string; end; var Foo: TFoo; Bar: string; begin Foo := TFoo.Create;  $//\ldots$  if TypeInfo(Foo) = TypeInfo(String) then Bar := Foo.Bar; Delivering top level performance is an essential part of the old Delta Force first action doctrine. In other words, and by now Delta is the master of its own operations, it is essential that Delta operators can perform at a high level without much dependence on outside support, equipment or training. That is why when choosing a pair of the Delta Force BDU's we are looking for a true one-of-a-kind product that will provide long term reliability and added value as well as be built to be worn around the clock to be effective. We also wanted the BDU's to offer exceptional ventilation and comfort while keeping the design simple and keeping the weight down. The result of this was the FJBDU, a \$ 1,000 pair of BDU's built for the serious outdoorsman. They are by far some of the most comfortable BDU's on the market. While they offer the same deep pocket as our standard BDU's, they are specifically designed to be worn constantly and then washed. They are built with a 4 way neck and shoulder strap to allow the wearer to maintain a proper or relaxed body position while walking or carrying a heavy load. While we did offer the BDU's in olive drab these are the first BDU's that we have offered in camouflage. Specifications for the BDU's: -The BDU's are built from ultra-heavy duty, water repellent canvas material -The BDU's

### **What's New in the?**

Q: How to bind to a windows 10 appstore app with javascript? I have an app which is being included into the windows store. However, when I try to bind to it (webview / javascript) with a webview, it doesn't work. I've tried to register via a redirect (both redirect\_uri and prompt\_redirect\_url were set to the same value), but it doesn't seem to work. Is it possible to attach a javascript application to a windows appstore app? Is there a WebView / JavaScript example? A: I've tried to register via a redirect (both redirect uri and prompt redirect url were set to the same value), but it doesn't seem to work. This is expected and per the docs here: For the browser-based approach, specify the user agent string in the onNavigatedTo handler of the WebView, i.e. in your app's JavaScript. Example: (function () { "use strict"; //... win.WebView = win.WebView || win.WebViewJs; win.WebViewJs.prototype.onNavigatedTo = function (callback) { if (this.navigationHasCompleted) { callback(null, { ua: 'Mozilla/5.0 (Windows NT 6.3; Win64; x64) AppleWebKit/537.36 (KHTML, like

Gecko) Chrome/48.0.2564.116 Safari/537.36', version: navigator.userAgent.slice(0, 3), 'platform': 'windows', browser: 'Windows 10', 'plugins': [

# **System Requirements For Photoshop 2022 (Version 23.1):**

Minimum: OS: Windows 7 64bit (8 bit and below will work with Windows XP) CPU: Core 2 Duo 2.2GHz or AMD equivalent (Quad and above will not work with 2.6.32) RAM: 4GB HDD: 50GB Recommended: CPU: Core 2 Duo 2.4GHz or AMD equivalent (Quad and above will not work with 2.6.32) RAM

Related links:

<http://epicphotosbyjohn.com/?p=19838> <https://booktiques.eu/wp-content/uploads/2022/07/chiryel.pdf> [http://garage2garage.net/advert/adobe-photoshop-cc-2019-version-20-keygen-crack-serial-key](http://garage2garage.net/advert/adobe-photoshop-cc-2019-version-20-keygen-crack-serial-key-free-3264bit/)[free-3264bit/](http://garage2garage.net/advert/adobe-photoshop-cc-2019-version-20-keygen-crack-serial-key-free-3264bit/) [https://wozyzy.com/upload/files/2022/07/jwd5Vb5ue7VxaLPBLApq\\_05\\_a74f813debd208b1df9edb9df3](https://wozyzy.com/upload/files/2022/07/jwd5Vb5ue7VxaLPBLApq_05_a74f813debd208b1df9edb9df3c38737_file.pdf) [c38737\\_file.pdf](https://wozyzy.com/upload/files/2022/07/jwd5Vb5ue7VxaLPBLApq_05_a74f813debd208b1df9edb9df3c38737_file.pdf) https://www.westminster-ma.gov/sites/g/files/vyhlif1431/f/uploads/public\_records\_access\_guidelines for town of westminster 0.pdf <https://myirishconnections.com/2022/07/05/> <http://rastadream.com/?p=29402> [https://alumni.armtischool.com/upload/files/2022/07/Kd31o2nbWFgQ59C9mXUA\\_05\\_aa46248271d38](https://alumni.armtischool.com/upload/files/2022/07/Kd31o2nbWFgQ59C9mXUA_05_aa46248271d38747b9dae4c6ac47f87b_file.pdf) [747b9dae4c6ac47f87b\\_file.pdf](https://alumni.armtischool.com/upload/files/2022/07/Kd31o2nbWFgQ59C9mXUA_05_aa46248271d38747b9dae4c6ac47f87b_file.pdf) [https://solvefortomorrow.com/upload/files/2022/07/zTlJab3qUBwIC1naKObn\\_05\\_a74f813debd208b1df](https://solvefortomorrow.com/upload/files/2022/07/zTlJab3qUBwIC1naKObn_05_a74f813debd208b1df9edb9df3c38737_file.pdf) [9edb9df3c38737\\_file.pdf](https://solvefortomorrow.com/upload/files/2022/07/zTlJab3qUBwIC1naKObn_05_a74f813debd208b1df9edb9df3c38737_file.pdf) <http://insuranceplansforu.com/?p=73132> <https://pinballsarcadegames.com/advert/adobe-photoshop-2022-keygen-crack-setup-x64-april-2022/> [https://trello.com/c/iLTLLIe5/52-adobe-photoshop-2021-version-2241-keygen-crack-setup-patch-with](https://trello.com/c/iLTLLIe5/52-adobe-photoshop-2021-version-2241-keygen-crack-setup-patch-with-serial-key-final-2022)[serial-key-final-2022](https://trello.com/c/iLTLLIe5/52-adobe-photoshop-2021-version-2241-keygen-crack-setup-patch-with-serial-key-final-2022) <https://wakelet.com/wake/RndizLa6uJSfUabda5AiR> <http://cyclades.in/en/?p=90825> <http://pepsistars.com/photoshop-cc-2015-version-18-product-key-and-xforce-keygen-license-code/> <http://pariswilton.com/photoshop-cc-2019-version-20-keygen-pc-windows-2/> <http://journalafrique.com/photoshop-2022-version-23-1-install-crack-free-x64/> <https://ayoikut.com/advert/photoshop-2022-version-23-2-incl-product-key-win-mac/> <http://quitoscana.it/2022/07/05/adobe-photoshop-cc-2015-version-18-crack-mega/> [https://advantageequestrian.com/wp](https://advantageequestrian.com/wp-content/uploads/2022/07/Adobe_Photoshop_2021_Version_2210.pdf)[content/uploads/2022/07/Adobe\\_Photoshop\\_2021\\_Version\\_2210.pdf](https://advantageequestrian.com/wp-content/uploads/2022/07/Adobe_Photoshop_2021_Version_2210.pdf) [https://buri.site/wp](https://buri.site/wp-content/uploads/2022/07/Adobe_Photoshop_2021_Version_2231_Activation_Download.pdf)[content/uploads/2022/07/Adobe\\_Photoshop\\_2021\\_Version\\_2231\\_Activation\\_Download.pdf](https://buri.site/wp-content/uploads/2022/07/Adobe_Photoshop_2021_Version_2231_Activation_Download.pdf) <https://www.3pldirectory.com/wp-content/uploads/2022/07/prealyx.pdf> [https://fortworth-dental.com/adobe-photoshop-2021-version-22-0-1-install-crack-license-key-free-pc](https://fortworth-dental.com/adobe-photoshop-2021-version-22-0-1-install-crack-license-key-free-pc-windows/)[windows/](https://fortworth-dental.com/adobe-photoshop-2021-version-22-0-1-install-crack-license-key-free-pc-windows/) <http://NaturalhealingbyDoctor.com/?p=11764> <http://carolwestfineart.com/?p=13410> <https://artstribune.com/wp-content/uploads/2022/07/karkas.pdf> <https://extremesound.ru/adobe-photoshop-cc-2019-version-20-final-2022-11088/> <https://captainseduction.fr/wp-content/uploads/2022/07/giafer.pdf> <https://buycannabisstocksinvestments.com/wp-content/uploads/2022/07/wayayarm.pdf> [https://johnsonproductionstudios.com/2022/07/04/photoshop-2022-version-23-0-1-crack-full](https://johnsonproductionstudios.com/2022/07/04/photoshop-2022-version-23-0-1-crack-full-version-3264bit-updated-2022/)[version-3264bit-updated-2022/](https://johnsonproductionstudios.com/2022/07/04/photoshop-2022-version-23-0-1-crack-full-version-3264bit-updated-2022/)